# **Aufzeichnungen zur Physik**

## **Inhaltsverzeichnis**

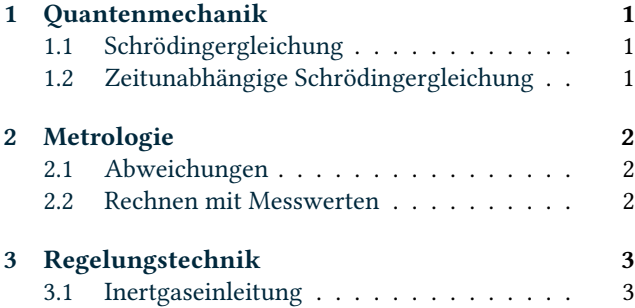

# **[1 Quantenmec](#page-2-0)hanik**

## **1.[1 Schrödingergleic](#page-2-1)hung**

<span id="page-0-0"></span>Man geht davon aus, dass eine Materiewelle der Wellengleichung

<span id="page-0-1"></span>
$$
D_x^2 \Psi = \frac{1}{c^2} D_t^2 \Psi
$$
 (1.1)

genügt. Nun wählt man eine stehende harmonische Welle als Ansatz. Es ist dann

$$
\Psi(x,t) = \Psi(x) e^{-i\omega t}.
$$
\n(1.2)

Die Ableitung nach der Zeit ist

$$
D_t \Psi(x, t) = -i\omega \Psi(x) e^{-i\omega t} = -i\omega \Psi(x, t).
$$
 (1.3)

Für die Materiewelle gilt nun  $\lambda = h/p = h/(mc)$ . Damit rechnet man nun

$$
\frac{1}{c^2} = \frac{1}{(\lambda f)^2} = \frac{m^2 c^2}{h^2 f^2}.
$$
\n(1.4)

Nun gilt aber

$$
E = T + V = \frac{1}{2}mc^2 + V
$$
 (1.5)

und somit  $2m(E - V) = m^2c^2$ . Setzt man noch  $E = hf = \hbar \omega$ , so ergibt sich

$$
\frac{1}{c^2} = \frac{2m(\hbar\omega - V)}{(\hbar f)^2}.
$$
\n(1.6)

Damit ist dann

$$
D_x^2 \Psi = -i\omega \frac{2m(\hbar \omega - V)}{(\hbar \omega)^2} D_t \Psi.
$$
 (1.7)

Multipliziert man aus und benutzt  $VD_t\Psi = -i\omega V\Psi$ , so ergibt sich

$$
\frac{D_x^2 \Psi}{2m} = \frac{D_t \Psi}{i\hbar} + \frac{1}{\hbar^2} V \Psi.
$$
\n(1.8)

Man formt noch in die Standardform um und erhält die *Schrödingergleichung*

$$
D_t \Psi = \frac{1}{i\hbar} \left( -\frac{\hbar^2}{2m} D_x^2 + V \right) \Psi.
$$
 (1.9)

Man definiert nun

$$
\hat{H} := -\frac{\hbar^2}{2m} D_x^2 + V.
$$
\n(1.10)

Somit kürzt sich die Gleichung ab zu

$$
D_t \Psi = \frac{1}{i\hbar} \hat{H} \Psi.
$$
\n(1.11)

Die Taylorformel lautet in Operatorschreibweise

$$
\Psi(x,t) = \exp(tD_t)\Psi(x,0). \tag{1.12}
$$

Verwendet man nun die Schrödingergleichung, so ergibt sich der Zeitentwicklungsoperator zu

$$
\hat{U} = \exp(tD_t) = \exp\left(\frac{t\hat{H}}{\mathrm{i}\hbar}\right). \tag{1.13}
$$

## **1.2 Zeitunabhängige Schrödingergleichung**

<span id="page-0-2"></span>Man geht wieder von der Wellengleichung

$$
D_x^2 \Psi = \frac{1}{c^2} D_t^2 \Psi
$$
\n(1.14)

aus und nimmt den entkoppelten Ansatz

$$
\Psi(x,t) = \Psi(x)\sin(\omega t),\tag{1.15}
$$

der sich für eine stehende Welle ergibt. Eingesetzt in die Wellengleichung ergibt sich zunächst

$$
\sin(\omega t)\Psi''(x) = -\frac{\omega^2}{c^2}\sin(\omega t)\Psi(x). \tag{1.16}
$$

Nach dem Kürzen bleibt

$$
\Psi^{\prime\prime}(x) + \frac{\omega^2}{c^2} \Psi(x) \tag{1.17}
$$

übrig. Man nutzt nun wieder

$$
\frac{1}{c^2} = \frac{m^2c^2}{h^2f^2} = \frac{2m(E-V)}{h^2f^2} = \frac{2m(E-V)}{\hbar^2\omega^2}.
$$
 (1.18)

Somit ergibt sich

$$
\Psi''(x) + \frac{2m}{\hbar^2}(E - V)\Psi(x) = 0.
$$
 (1.19)

Das ist die *zeitunabhängige Schrödingergleichung*.

## <span id="page-1-0"></span>**2 Metrologie**

## <span id="page-1-1"></span>**2.1 Abweichungen**

Physikalische Größen gibt man als Produkt von Zahlenwert und Einheit an. Nun wird man sich fragen, wie viele Dezimalstellen man überhaupt bei der Messung einer Größe aufschreiben muss. Dazu muss ersteinmal präzise definiert werden, was man unter *signifikanten Stellen* überhaupt versteht. Dazu schreibt man den Zahlenwert in der Darstellung

$$
z = m \times 10^e \tag{2.1}
$$

wobei  $m$  die Mantisse und  $e$  der Exponent ist. Der Exponent ist nun so zu wählen, dass für die Mantisse *<* 1 und ≥ 0*.*1 gilt. Die Anzahl der signifikanten Stellen ist dann einfach die Anzahl der Nachkommastellen.

Die signifikanten Stellen sind nun die Dezimalstellen, welche bei wiederholter Messung nicht oder nur sehr gering schwanken.

Das ist natürlich eine recht schwammige Definition. Aufgrund der Angabe der signifikanten Stellen kennt man nur die Zehnerpotenz der Fehlergrenze. Man kann also nicht sagen, ob eine Stelle schwach geschwankt hat oder gar nicht. Dieser Umstand ist recht unzulänglich und wir führen daher die Begriffe *Abweichung* und *Grenzabweichung* ein. Synonyme dafür sind *Fehler* und *Fehlergrenze*.

Wir nehmen nun ein Lineal und werden damit versuchen, eine Länge von 100 mm zwischen zwei Punkten auf einem Blatt Papier zu messen. Wir gehen außerdem davon aus, dass die Skala des Lineals bei der Herstellung hinreichend genau kalibriert wurde.

Bezeichnen wir mit  $w = 100$  mm den wahren Wert der Länge. Den Messwert bezeichnen wir mit  $x$ . Mit dem Lineal können wir die Länge schätzungsweise auf etwa  $\frac{1}{2}$ mm genau messen. Diese Abweichung bezeichnen wir als Grenzabweichung  $G$ , es ist

$$
G = 0.5 \,\mathrm{mm}.\tag{2.2}
$$

Der Messerwert  $x$  wird um den wahren Wert herum schwanken. Es ist

$$
x \in [w - G, w + G]. \tag{2.3}
$$

Den Wert  $\Delta x = x - w$  bezeichnet man als Abweichung. Da wir den wahren Wert nicht kennen, können wir weder das Intervall noch die Abweichung angeben. Das Intervall kann man jedoch als

$$
w - G \le x \le w + G. \tag{2.4}
$$

schreiben. Durch Umformen dieser Ungleichungen gelangt man zu  $x - G \leq w \leq x + G$ .

Damit ist  $w ∈ [x – G, x + G]$ . Das Notiert man in der Kurzschreibweise

 $w = x \pm G.$  (2.5)

Mit dem Lineal werden wir z. B. eine Länge von 9*.*8 mm messen. Die Angabe ist dann

$$
L = 9.8 \text{ mm} \pm 0.5 \text{ mm} = (99.8 \pm 0.5) \text{ mm.}
$$
 (2.6)

Die tatsächliche Abweichung, die wir nicht ermitteln können, ist

$$
\Delta x = 99.8 \text{ mm} - 100.0 \text{ mm} = -0.2 \text{ mm}.
$$
 (2.7)

#### **2.2 Rechnen mit Messwerten**

Beim Rechnen mit Messwerten wird man auf die Frage stoßen, auf wie viele signifikante Stellen man das Ergebnis angibt. Angenommen wir haben eine Masse von 10 g mit der Grenzabweichung 1 g gemessen. Bei Division durch drei erhält man das Ergebnis 3 g. Ausführen der Umkehroperation bringt 9 g. Die Abweichung durch das Runden ist also genauso groß geworden, wie die Grenzabweichung selbst. Diese Unzulänglichkeit beheben wir sofort, indem wir das Ergebnis der Rechnung auf eine signifikante Stelle mehr als den Messwert angeben.

Bei Funktionen mit sehr flachem Anstieg ist der Effekt noch stärker. Die Umkehrfunktion hat dann einen sehr hohen Anstieg. Kleine Abweichungen der Argumente führen dann zu großen Abweichungen der Funktionswerte. Nehmen wir die Zahl vier und die Grenz abweichung eins. Es ist z. B.

$$
4^{1/10} = 1.14869 \approx 1.15 \approx 1.1 \approx 1. \tag{2.8}
$$

Wendet man die Umkehrfunktion auf die ungenauste Rundung an, so erhält man den Wert 1. Der nächst bessere ist 2.59 und dann 4.05. Für ein zuverlässiges Rechenergebnis muss man also zwei Stellen mehr angeben, als gemessen wurden.

Wenn man bei einer beliebigen Rechnung eine bzw. zwei Stellen mehr angibt, so kann das Ergebnis der Rechnung unter Umständen scheingenau werden. Man steht dann vor dem Dilemma: eventuelle Scheingenauigkeit oder eventuell großer Rundungsfehler. Daher sollte die Grenzabweichung immer mit angegeben werden.

Beim Rechnen mit Fehlerfortpflanzungsgesetzen besteht das gleiche Problem. Daher sollte man für die Grenzabweichung, welche sich ergibt, auch eine Stelle mehr angeben. Die Grenzabweichung kann in den allermeisten Situationen also mit zwei signifikanten Stellen angegeben werden.

Die Stellenwerte der minderwertigsten Stellen von Wert und Grenzabweichung sollten natürlich übereinstimmen. Wenn man z. B. eine Spannung von 9*.*24 V mit der Grenzabweichung 0*.*4 V errechnet hat, so kann man anstelle von  $(9.2 \pm 0.4)$ V auch angeben

$$
(9.24 \pm 0.40)V. \t(2.9)
$$

Diese Angabe ist *nicht* scheingenau, da die Grenzabweichung mit angegeben ist.

# **3 Regelungstechnik**

## **3.1 Inertgaseinleitung**

<span id="page-2-1"></span><span id="page-2-0"></span>In einen Raum mit Volumen V wird während einer kleinen Zeit  $\Delta t$  ein Inertgas mit Volumen  $\Delta V$  eingeleitet. Dasselbe Volumen entweicht dabei aus dem Raum. Im Inertgas befindet sich Stickstoff mit einem erhöhten Volumenanteil  $\varphi_c$ . Wie verändert sich der Volumenanteil  $\varphi$  im Raum mit der Zeit?

Zunächst ist

$$
\varphi = \frac{V(N_2)}{V} = \frac{V(N_2)}{V(N_2) + V(\text{Rest})}
$$
\n(3.1)

und

$$
\Delta \varphi = \frac{V_2(N_2)}{V} - \frac{V_1(N_2)}{V} = \frac{V_2(N_2) - V_1(N_2)}{V} = \frac{\Delta V(N_2)}{V}.
$$
\n(3.2)

Außerdem gilt

$$
\varphi_c = \frac{\Delta V(N_2)}{\Delta V}.
$$
\n(3.3)

Als Ansatz wird für jeden kleinen Zeitabschnitt  $\Delta t$  eine Mischungsrechnung aufgestellt. Die Bilanz ist, dass vor der Mischung und nach der Mischung dasselbe Volumen  $V(N_2)$ vorliegt:

$$
V(N2) = V(N2),
$$
\n(3.4)

$$
V\varphi_{n+1} = (V - \Delta V)\varphi_n + \varphi_c \Delta V, \qquad (3.5)
$$

$$
V\varphi_{n+1} = V\varphi_n + (\varphi_c - \varphi_n)\Delta V,\tag{3.6}
$$

$$
\varphi_{n+1} = \varphi_n + (\varphi_c - \varphi_n) \frac{\Delta V}{V}.
$$
\n(3.7)

Es ist nun so, dass (3.7) gerade dem Euler-Verfahren bezüglich einer Dgl. entspricht. Mit

$$
\Delta \varphi = \varphi_{n+1} - \varphi_n \tag{3.8}
$$

ergibt sich

$$
\frac{\Delta \varphi}{\Delta t} = (\varphi_c - \varphi_n) \frac{1}{V} \frac{\Delta V}{\Delta t}.
$$
\n(3.9)

Im Grenzwertfall  $\Delta t \rightarrow 0$  ergibt sich die Dgl.

$$
\varphi'(t) = (\varphi_c - \varphi) \frac{V'(t)}{V}.
$$
\n(3.10)

Hierbei sind  $\varphi_c$ , das Gesamtvolumen V und der Volumen- $\text{strom } V'(t)$  konstante Parameter. Mathematisch betrachtet ist die Dgl. daher von der Gestalt

$$
y' = ay + b \tag{3.11}
$$

mit

$$
a := -\frac{V'(t)}{V}, \quad b := \frac{V'(t)}{V} \varphi_c, \quad y := \varphi.
$$
 (3.12)

Es liegt eine lineare Dgl. erster Ordnung mit konstanten Koeffizienten vor. Die Anfangswertaufgabe kann in der Form

 $\iota$ 

$$
y' = f(x, y), \t y(t_0) = y_0 \t (3.13)
$$

mit  $f(x, y) = ay + b$  geschrieben werden. Die Funktion  $f(x, y)$  ist stetig bezgülich x. Sie bestitzt eine stetige partielle Ableitung nach  $y$  und ist somit erst recht Lipschitzstetig bezüglich y. Laut dem Satz von Picard-Lindelöf muss die Anfangswertaufgabe eine eindeutig bestimmte globale Lösung besitzen.

Die Dgl. lässt sich mit dem Ansatz *Trennung der Veränderlichen* und der Substitutionsregel lösen. Es findet sich

$$
\int_{y_0}^{y} \frac{dy}{ay + b} = \int_{t_0}^{t} dt,
$$
\n(3.14)

$$
\frac{1}{a}\ln\left|\frac{ay+b}{ay_0+b}\right| = t - t_0,\tag{3.15}
$$

$$
|ay + b| = |ay_0 + b| e^{a(t - t_0)}.
$$
 (3.16)

Man betrachte nun die Substitution  $u := ay + b$ . Beim Integrieren von  $1/u$  darf nicht über die Polstelle integriert werden. Das Integrationsintervall liegt folglich auf einer Seite der Polstelle. Da die Funktion  $q(u) := 1/u$  keine Nullstellen besitzt, ist sgn( $1/u$ ) = sgn( $1/u_0$ ) und daher auch  $sgn(u) = sgn(u_0)$ . Aus

$$
|u| = |u_0| e^{a(t - t_0)}, \tag{3.17}
$$

$$
sgn(u) u = sgn(u_0) u_0 e^{a(t-t_0)}
$$
\n(3.18)

kann das konstante Vorzeichen also herausdividiert werden. Dies bringt

$$
ay + b = (ay_0 + b) e^{a(t - t_0)}, \tag{3.19}
$$

$$
y = (y_0 + \frac{b}{a}) e^{a(t - t_0)} - \frac{b}{a}.
$$
 (3.20)

Nach Resubstitution findet sich die Lösung

$$
\varphi(t) = (\varphi(t_0) - \varphi_c) e^{(V'/V)(t_0 - t)} + \varphi_c.
$$
 (3.21)

Die Betrachtung des Grenzwertfalls lässt sich auch verzögern. Die Rekursionsgleichung (3.5) wird nun den Substitutionen  $q := (V - \Delta V)/V$  und  $c := (\varphi_c \Delta V)/V$  unterzogen, womit sie sich zu

$$
\varphi_{n+1} = q\varphi_n + c. \tag{3.22}
$$

verkürzt. Hierbei handelt es sich um eine lineare Differenzengleichung erster Ordnung. Es gibt mehrere Methoden zur Lösung der Gleichung – wir wählen die einfachste davon.

Der Gleichung kann am einfachsten durch die Substitution  $\varphi_n = u_n + d$  beigekommen werden. Es ergibt sich

$$
u_{n+1} + d = q(u_n + d) + c \tag{3.23}
$$

und weiter

$$
u_{n+1} = qu_n + (q-1)d + c.
$$
 (3.24)

Das  $d$  dürfen wir frei wählen und wollen es gerade so tun, dass der Term  $(q-1)d+c$  verschwindet. Dann muss  $d=\frac{c}{1-q}$ sein. Die Differenzengleichung  $u_{n+1} = qu_n$  ist sehr leicht zu lösen und bestitzt die Lösung  $u_n = q^n u_0$ .

Resubstitution ergibt

$$
\varphi_n - d = q^n (\varphi_0 - d),
$$
\n(3.25)  
\n
$$
\varphi_n = q^n \varphi_0 - q^n d + d,
$$
\n(3.26)

$$
\varphi_n = q^n \varphi_0 - q^n d + d,\tag{3.26}
$$
  

$$
\varphi_n = q^n \varphi_0 + (1 - q^n) d,\tag{3.27}
$$

$$
\varphi_n = q^n \varphi_0 + (1 - q^n) d,\tag{3.27}
$$

$$
\varphi_n = q^n \varphi_0 + c \, \frac{1 - q^n}{1 - q}.\tag{3.28}
$$

Nun wird der Gedanke präzisiert, dass umso mehr Iterationen gebraucht werden, je kleiner ΔV gewählt wird. Nach der Zeitspanne  $t - t_0$  soll ein Volumen von  $(t - t_0)V'(t)$ zusammengekommen sein, wobei beachtet wird, dass der Volumenstrom  $V'(t)$  konstant ist. Dann gilt  $\Delta V = (t (t_0)V'(t)/n$ . Man setze nun  $x := (t - t_0)V'(t)/V$ , so dass  $(\Delta V)/V = x/n$  gilt.

Der Grenzfall  $\Delta V \rightarrow 0$  bedeutet  $n \rightarrow \infty$ . Wir betrachten nun den Ausdruck  $q^n$ . Für diesen ergibt sich

$$
\lim_{n \to \infty} q^n = \lim_{n \to \infty} \left( 1 - \frac{x}{n} \right)^n = e^{-x}.
$$
 (3.29)

Mit  $q = 1 - x/n$  und  $c = \varphi_c x/n$  ist

$$
c\,\frac{1-q^n}{1-q} = \varphi_c - \varphi_c \big(1 - \frac{x}{n}\big)^n \tag{3.30}
$$

und es ergibt sich

$$
\lim_{n \to \infty} \varphi_n = \varphi_0 e^{-x} + \varphi_c - \varphi_c e^{-x}.
$$
\n(3.31)

Nach Ausklammern und Resubstitution findet man

$$
\varphi = (\varphi_0 - \varphi_c) e^{(V'/V)(t_0 - t)} + \varphi_c, \qquad (3.32)
$$

was mit (3.21) übereinstimmt.

Die Rechnung

$$
\lim_{t \to \infty} \varphi(t) = \varphi_c \tag{3.33}
$$

Untermauert die intuitive Vermutung. Wenn nur lange genug gewartet wird, wird sich der Stickstoffanteil im Raum dem Stickstoffanteil des Inertgases angeglichen haben.